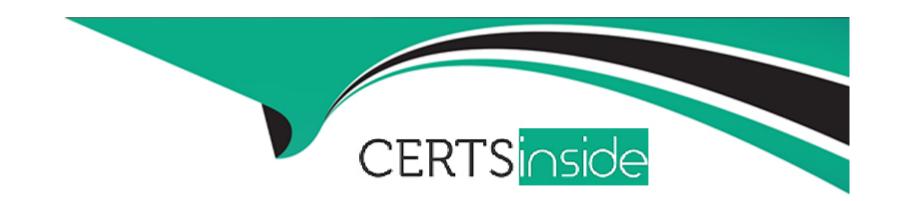

# Free Questions for SPLK-2003 by certsinside

Shared by Mcfadden on 29-01-2024

For More Free Questions and Preparation Resources

**Check the Links on Last Page** 

# **Question 1**

**Question Type:** MultipleChoice

Which of the following can the format block be used for?

### **Options:**

- A- To generate arrays for input into other functions.
- B- To generate HTML or CSS content for output in email messages, user prompts, or comments.
- **C-** To generate string parameters for automated action blocks.
- D- To create text strings that merge state text with dynamic values for input or output.

#### **Answer:**

D

# **Question 2**

**Question Type:** MultipleChoice

| Which    | of the  | following | cupnorted | approaches  | anahlas  | <b>Dhantom</b> | to run | on a | Windows   | carvar? |
|----------|---------|-----------|-----------|-------------|----------|----------------|--------|------|-----------|---------|
| VVIIICII | OI IIIE | TOHOWING  | Supported | approacties | GIIGNIGS | FIIanioni      | to run | on a | VVIIIUUWS | 261161  |

### **Options:**

- A- Install the Phantom RPM in a GNU Cygwin implementation.
- B- Run the Phantom OVA as a cloud instance.
- C- Install the Phantom RPM file in Windows Subsystem for Linux (WSL).
- D- Run the Phantom OVA as a virtual machine.

#### **Answer:**

В

# **Question 3**

**Question Type:** MultipleChoice

Which of the following expressions will output debug information to the debug window in the Visual Playbook Editor?

| Options: A- phantom.debug()      |                                                  |  |  |
|----------------------------------|--------------------------------------------------|--|--|
| B- phantom.exception             | n()                                              |  |  |
| C- phantom.print ()              |                                                  |  |  |
| D- phantom.assert()              |                                                  |  |  |
|                                  |                                                  |  |  |
| Answer:                          |                                                  |  |  |
|                                  |                                                  |  |  |
| D                                |                                                  |  |  |
| D                                |                                                  |  |  |
|                                  |                                                  |  |  |
|                                  |                                                  |  |  |
| Question 4                       | e <b>Choice</b>                                  |  |  |
|                                  | eChoice                                          |  |  |
| Question 4  uestion Type: Multip | eChoice g can be configured in the ROI Settings? |  |  |
| Question 4  uestion Type: Multip |                                                  |  |  |
| Question 4  uestion Type: Multip |                                                  |  |  |
| Question 4  uestion Type: Multip |                                                  |  |  |

- B- Time lost.
- C- Number of full time employees (FTEs).
- **D-** Annual analyst salary.

#### **Answer:**

D

# **Question 5**

#### **Question Type:** MultipleChoice

Which of the following will show all artifacts that have the term results in a filePath CEF value?

### **Options:**

- A- .../rest/artifact?\_filter\_cef\_filePath\_icontain="results"
- B- ...rest/artifacts/filePath="%results%"
- C- .../result/artifacts/cef/filePath= '%results%''
- D- .../result/artifact?\_query\_cef\_filepath\_icontains="results

| D                                                                                                    |  |
|----------------------------------------------------------------------------------------------------|--|
| Question 6                                                                                           |  |
| Question Type: MultipleChoice                                                                        |  |
| Which is the primary system requirement that should be increased with heavy usage of the file vault? |  |
| Options:                                                                                             |  |
| A- Amount of memory.                                                                                 |  |
| B- Number of processors.  C- Amount of storage.                                                      |  |
| D- Bandwidth of network.                                                                             |  |
|                                                                                                    |  |
| Answer:                                                                                              |  |

# **Question 7**

### **Question Type:** MultipleChoice

Which of the following is a step when configuring event forwarding from Splunk to Phantom?

### **Options:**

- A- Map CIM to CEF fields.
- B- Create a Splunk alert that uses the event\_forward.py script to send events to Phantom.
- C- Map CEF to CIM fields.
- D- Create a saved search that generates the JSON for the new container on Phantom.

#### **Answer:**

С

# **Question 8**

**Question Type:** MultipleChoice

What is the main purpose of using a customized workbook?

### **Options:**

- A- Workbooks automatically implement a customized processing of events using Python code.
- B- Workbooks guide user activity and coordination during event analysis and case operations.
- C- Workbooks apply service level agreements (SLAs) to containers and monitor completion status on the ROI dashboard.
- D- Workbooks may not be customized; only default workbooks are permitted within Phantom.

#### **Answer:**

D

### To Get Premium Files for SPLK-2003 Visit

https://www.p2pexams.com/products/splk-2003

### **For More Free Questions Visit**

https://www.p2pexams.com/splunk/pdf/splk-2003

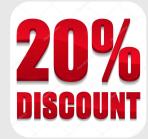